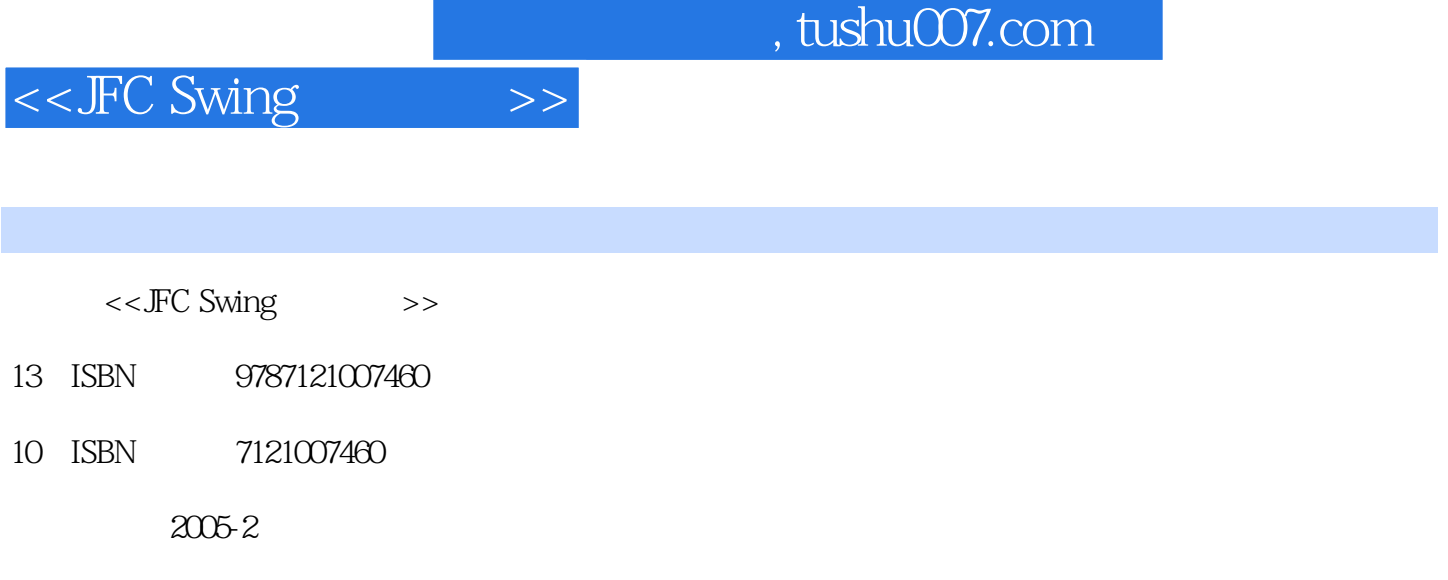

页数:588

字数:960000

PDF

更多资源请访问:http://www.tushu007.com

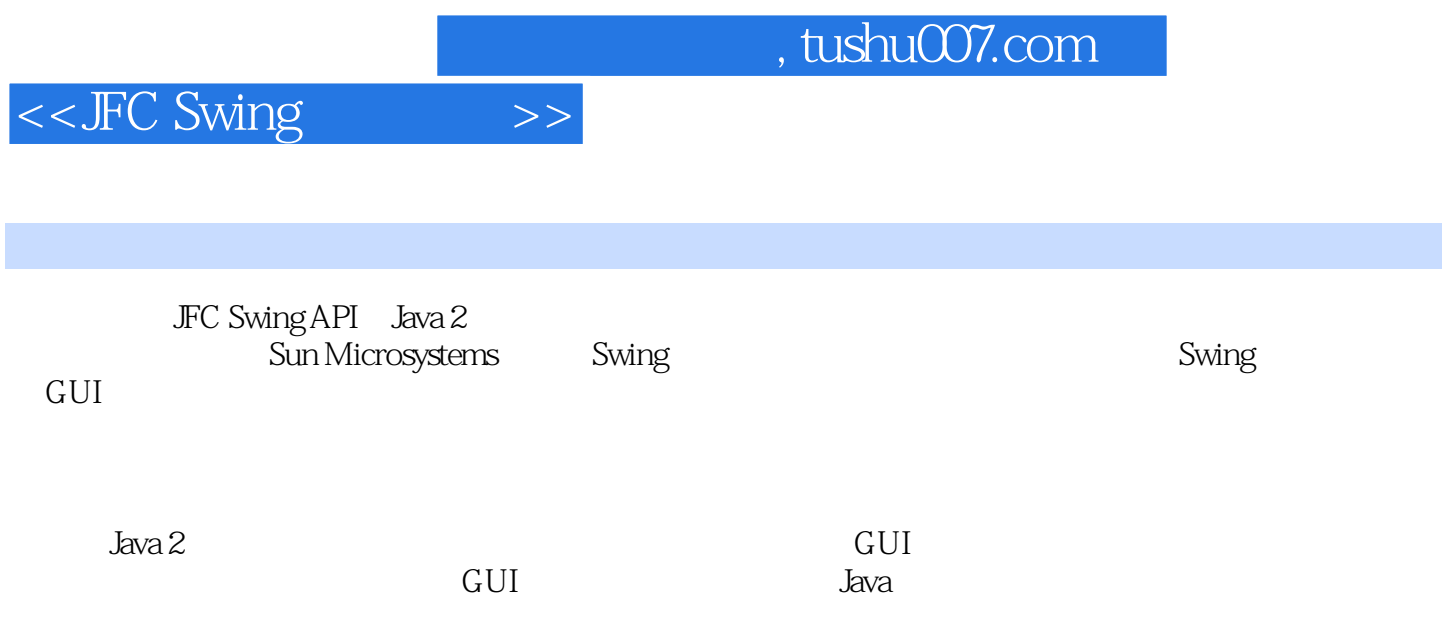

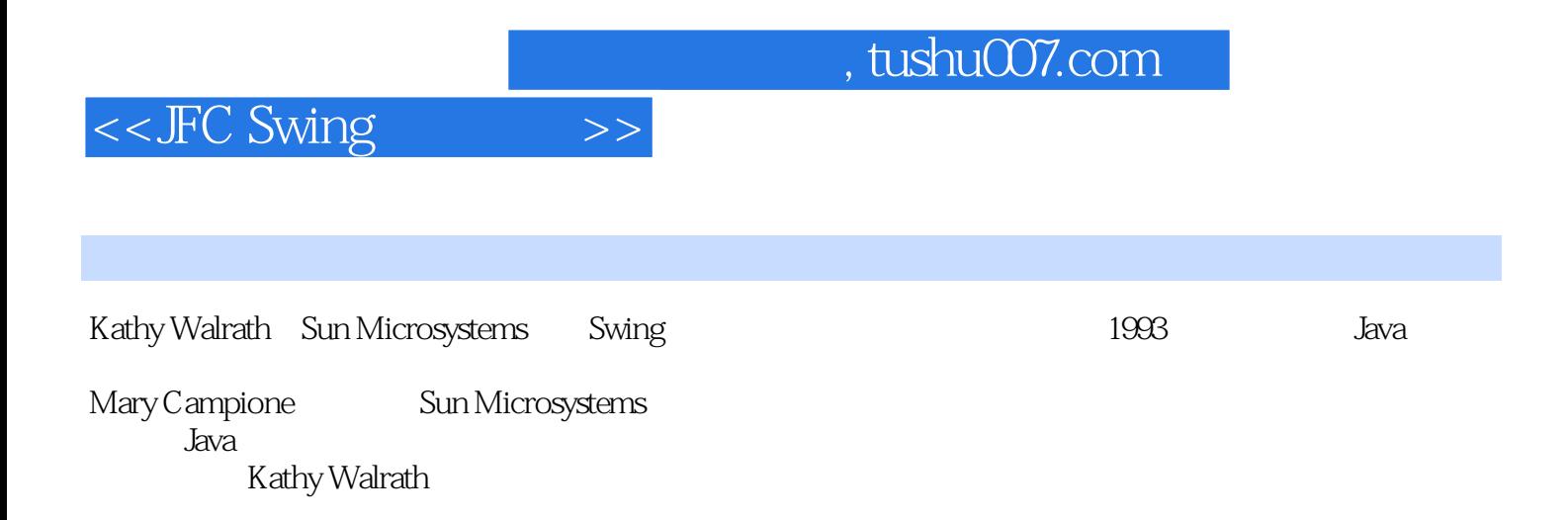

, tushu007.com

## <<JFC Swing >>

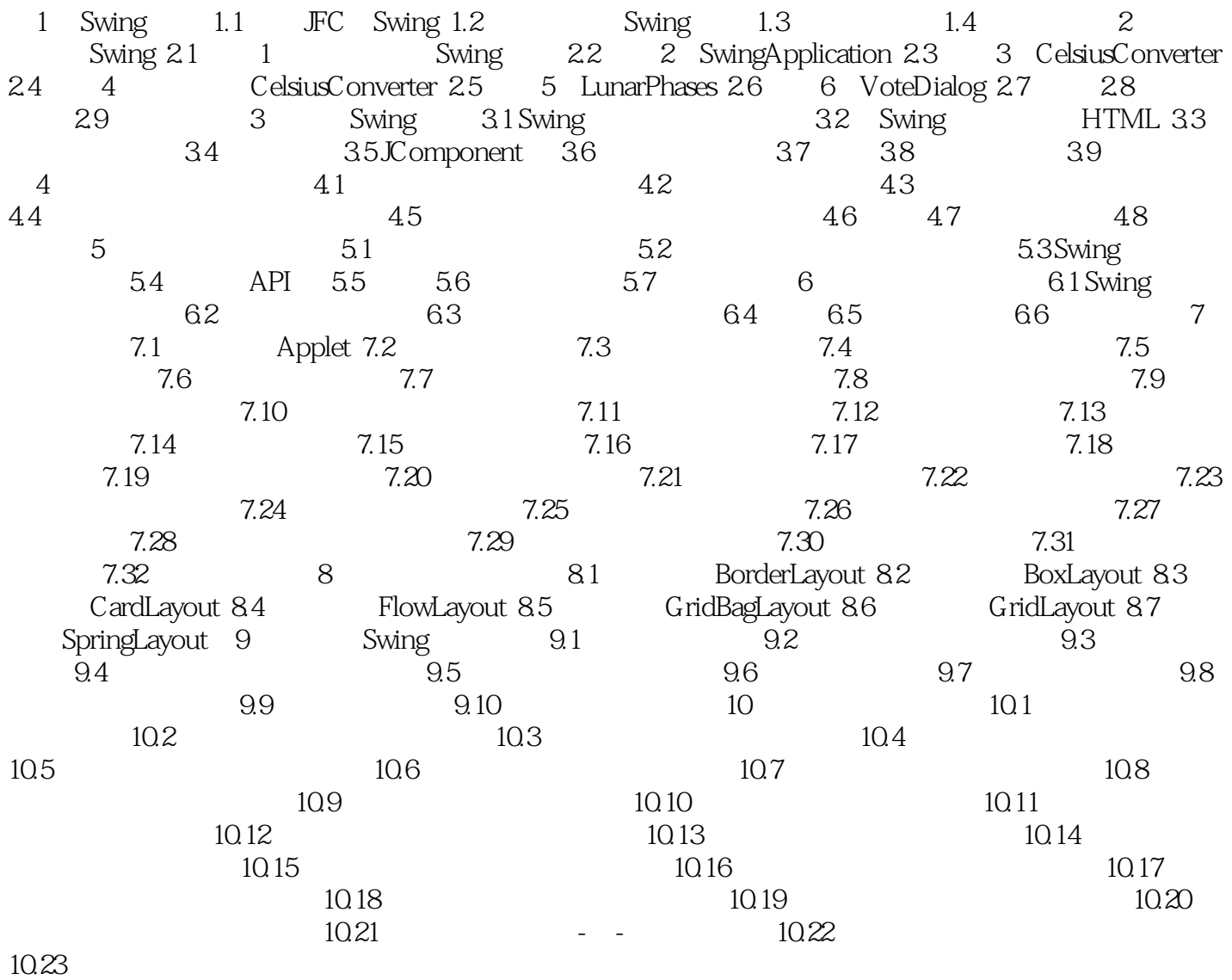

*Page 4*

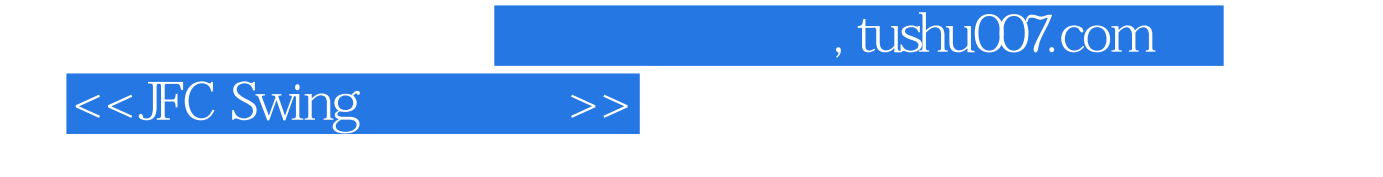

本站所提供下载的PDF图书仅提供预览和简介,请支持正版图书。

更多资源请访问:http://www.tushu007.com